Imi˛e i nazwisko: . . . . . . . . . . . . . . . . . . . . . . . . . . . . . . . . . . . . . . . . . . . . . . . . . . . . . . . . . . . . . . . . . . . . . . . . . . . . . . H2 czas: 60 min

Przyjąć, że udostępniona jest przestrzeń nazw std i boost

W rozwiązaniach można używać dowolnych udogodnień z biblioteki standardowej C++ oraz bibliotek Boost.

#### Zadanie 1 (3pkt)

Zaproponuj poprawę wydajności aplikacji poniżej. Kodu poza ramką proszę nie poprawiać, nie jest istotny.

```
using Data = int; //symuluje dane do óobrbki
static const Data END_DATA = 0;
static const Data VALID_DATA = 1;
int main() {
   DataSynch data;
   data.data_ = 1;Writer w1(data), w2(data);
   Reader r1(data), r2(data), r3(data), r4(data);
   thread th1( ref(w1) ), th2( ref(w2) );
   thread th3( ref(r1) ), th4( ref(r2) ), th5( ref(r3) ), th6( ref(r4) );
   th1.join(); th2.join(); th3.join(); th4.join(); th5.join(); th6.join();
   return 0;
```

```
}
```

```
struct DataSynch { //dane do obrobki w roznych watkach
  Data data_;
  mutex read_;
   mutex write_;
};
struct Reader {
  Reader(DataSynch& data) : data_(data) {}
   void operator()() {
    bool finish = false;
    while(!finish) {
      lock_guard<mutex> lock(data_.read_);
      //tylko czyta wspoldzielone dane
      finish = (data.data_ == END\_DATA;
    }
   }
  DataSynch& data_;
};
struct Writer {
  Writer(DataSynch& data) : data_(data) {}
   void operator()() {
      static const int NUM = 10; //symuluje wielkosc danych do obrobki
      for(int i=0;i<NUM;++i) {
       lock_guard<mutex> lock1(data_.read_);
       lock_guard<mutex> lock2(data_.write_);
       //czyta i pisze wspoldzielone dane
       data_.data_ = VALID_DATA; //symuluje modyfikacje danych
      }
      //koniec zapisu, wstawiana dana 'pusta'
      {
         lock_guard<mutex> lock1(data_.read_);
         lock_guard<mutex> lock2(data_.write_);
         data_.data_ = END_DATA;
      }
   }
   DataSynch& data_;
};
```
### Pytanie 1 (0.5pkt)

Jakie treści proponujesz dodać do ZPR w przyszłych edycjach?

## Pytanie 2 (0.5pkt)

Ile godzin poświęciłeś na wykonanie projektu z ZPR?

Ile godzin poświęciłeś na pozostałe elementy przedmiotu (wykłady, kolokwia, zadanie dodatkowe, itd.)?

#### Zadanie 2 (1pkt)

Podaj wydruk. Liczba liter Twojego nazwiska (stała NAME\_SIZE jest użyta w zadaniu):

```
const int NAME SIZE =
using PF = std::function<int (int, int)>;
vector<PF> vpf;
vpf.push_back([](int x, int y){ return x + y; });
vpf.push_back([](int x, int y){ return 2*x + y; });
vpf.push_back([](int x, int y){ return x + 2*y; });
vpf.push_back([](int x, int y){ return 2*x + 2*y; });
cout << vpf[0](NAME_SIZE, 1) << endl;
```
# Zadanie 3 (2pkt)

Jakie korzyści daje użycie alokatorów dla małych obiektów, którego przykładami są std::pmr::unsynchronized\_pool\_resource, std::pmr::synchronized\_pool\_resource?

```
• Czy warto stosować taki alokator, gdy przetwarzamy graf z 10^9 wierzchołkami, a każdy wierzchołek jest obiektem o wielkości 16B,
  przechowywanym na stercie? Odpowiedz tak lub nie.
```
• Oszacuj (zgrubnie) zużycie pamięci w powyższym przykładzie, dla alokatora ogólnego przeznaczenia, który wymaga 48B na przydzielony blok. Podaj szacunek w MB.

## Zadanie 4 (1pkt)

Podaj wydruk.

```
using Graph = boost::adjacency_list<br/>boost::vecS, boost::vecS, boost::bidirectionalS>;
using Edge = pair<int, int>;
  enum { A, B, C, D, E, F, NUM_VERTICES };
const vector<Edge> EDGES =
   { Edge(A,B), Edge(B,A), Edge(C,A), Edge(D,A), Edge(E,F), Edge(F,E) };
Graph g(EDGES.begin(), EDGES.end(), NUM_VERTICES);
for_each( vertices(g).first, vertices(g).second,
       [&](Graph::vertex_descriptor v){
          for_each(out_edges(v, g).first, out_edges(v, g).second,
                 [&](Graph::edge_descriptor e){ cout << target(e, g) << '\_>';});
       });
       cout << endl;
```
Uwagi do prowadzącego (R.Nowak):

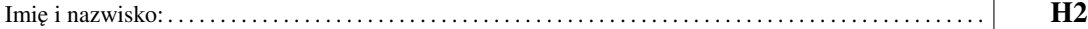

## Zadanie 5 (2pkt)

Spróbuj naprawić poniższy kod. Klient zamieszcza następujące wycinki z ¨logów¨:

// id: 4 data: 2 // id: 1276891168 data: 32518 // id: 7 data: -1 // id: 10 data: 0 // id: 3 data: 2 // id: 7 data: 1 // id: 4 data: 1 // id: 1 data: 1 // id: 3 data: 1 // // done // id: 3 data: 0 // a.out: kol2.cpp:18: void Task::update(): Assertion 'data.load() > 3' failed. // // id: -1331408640 data: 32717 // terminate called after throwing an instance of 'std::out\_of\_range' // what(): map::at // [1] 18826 IOT instruction (core dumped) ./a.out **const int** TASK\_DONE = 3; **struct** Task { **int** id; std::atomic<**int**> data; **bool** done; Task(**int** id) : id(id), data(0), done(**false**) {} **void** update() { **if** (done) { assert(data.load() > TASK\_DONE); std::cout << "done" << std::endl; } **else** { std::cout << "id: " << id << " data: " << data.load() << std::endl; } } }; **class** TaskMap { **public**: std::shared\_ptr<Task> get\_or\_insert(**int** id) { std::scoped\_lock guard(m\_); **auto** task = std::shared\_ptr<Task>(**new** Task(id)); **return** task\_map.try\_emplace(id, task).first->second; } std::shared\_ptr<Task> pop(**int** id) { std::scoped\_lock guard(m\_); **auto** task = task\_map.at(id); task\_map.erase(id); **return** task; } **private**: std::mutex m\_; std::map<**int**, std::shared\_ptr<Task>> task\_map; }; **void** updater(TaskMap& task\_map) { **for** (**int**  $i = 0$ ;  $i < 1000$ ;  $+i$ ) { // get ID from client **int** id = rand() % 10 + 1; **auto**& task = \*task\_map.get\_or\_insert(id); // do some work **int** update = rand()  $% 4 - 1;$ task.data.fetch\_add(update); **if** (task.data.load() > TASK\_DONE) { task.done = **true**; task\_map.pop(id); } task.update(); } } **int** main() { TaskMap task\_map; **auto** updater\_ = [&task\_map]{ updater(task\_map); }; std::thread thrd1(updater\_); std::thread thrd2(updater\_); std::thread thrd3(updater\_); thrd1.join(); thrd2.join(); thrd3.join(); **return** 0; }

Uwagi do prowadzącego (Ł. Neumann):